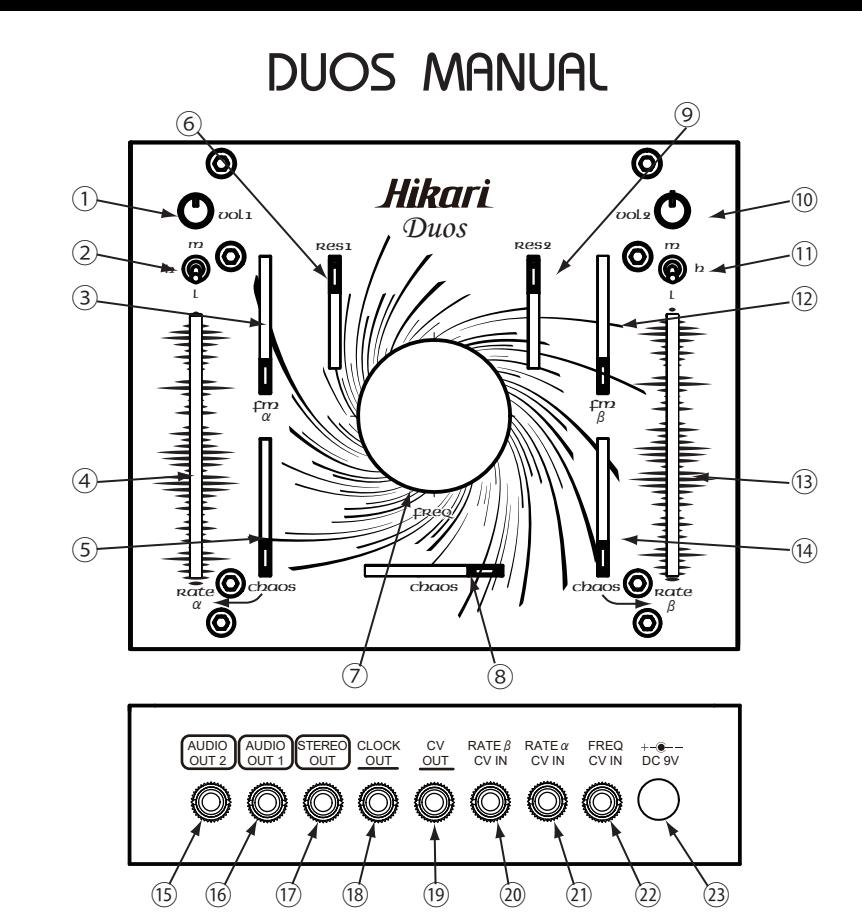

#### ①VOL1

CH1の⑯及び⑰から出力する音量を調整します。

②RATEα Rangeスイッチ RATEαの周波数のレンジを切り替えることができます。上からMiddle/High/Lowの順番で切り替わります。

### $(3)$ FM $\alpha$

RATE a に矩形波を与えてモジュレーションをかけます。 上げるとモジュレーション量が多くなり、下げきるとモジュレーションが無くなります。 与える矩形波の周波数はVCO2に比例します。

# ④RATE α

LFOαの周波数を調整します。上げると速くなり下げると遅くなります。

#### $(5)$  CHAOS  $\alpha$

RATE a にCHAOSモジュレーションをかける量を調整します。 上げるとモジュレーション量が多くなり、下げるきるとモジュレーションが無くなります。

⑥RESONACE1 CH1のLOW PASS GATEのレゾナンスの量を調整します。スライダーを上げると量は多くなります。

⑦FREQUENCY VCO1及びVCO2の出力周波数を調整します。右に回すと高くなります。

### ⑧CHAOS

このスライダーを動かすことでCHAOSモジュレーションのパターンが変化します。 \*CHAOSモジュレーションとはLFOβをクロックとして受け、そのタイミングで擬似乱数のステップCV を出力します。

#### ⑨RESONACE2

CH2のLOW PASS GATEのレゾナンスの量を調整します。スライダーを上げると量は多くなります。

### $\Omega$ <sub>10</sub> $\Omega$ <sub>12</sub>

CH2の⑮及び⑰から出力する音量を調整します。

# ⑪RATEβ Rangeスイッチ

RATEβの周波数のレンジの切り替えることができます。上からMiddle/High/Lowの順番で切り替わります。

### ⑫FMβ

RATEβに矩形波を与えてモジュレーションをかけます。 上げるとモジュレーション量が多くなり、下げるきるとモジュレーションが無くなります。 与える矩形波の周波数はVCO1に比例します。

# ⑬RATEβ

LFOβの周波数のレンジを調整します。上げると速くなり下げると遅くなります。

# ⑭CHAOS β

RATEβにCHAOSモジュレーションをかける量を調整します。 上げるとモジュレーション量が多くなり、下げるきるとモジュレーションが無くなります。

# $(15)(16)$ AUDIO OUT  $2 \cdot 1$ CH2/CH1の⑩・①で調整した音声が出力します。

⑰STEREO OUT

ステレオ(3極)のミニプラグを接続することで、⑮と⑯をステレオで出力します。

18CLOCK OUT LFOβのパルス波を出力します。

⑲CV OUT CHAOSのCV出力します。

⑳RATEβ CV IN 外部からのCV信号を入力することで、⑬のRATEβをCV制御することができます。

㉑RATE α CV IN 外部からのCV信号を入力することで、④のRATEαをCV制御することができます。

㉒FREQ CV IN 外部からのCV信号を入力することで、⑦のFREQUENCYをCV制御することができます。

㉓ACアダプタージャック BOSS タイプの 9Vセンターマイナス AC アダプター(別売り)を接続してください。 \*推奨アダプター:BOSS PSA-100